## W<sub>b</sub> e-Learning, Web  $\mathbf{I}$  T e-Learning WW <sub>the extension of the extension of the extension of the extension of the extension of the extension of the extension of the extension of the extension of the extension of the extension of the extension of the extension </sub>  $WW$  WW  $WW$  $WW$  $(1)$  $(1)$ (a)  $\Gamma$   $\Box$   $\Gamma$   $\Box$   $\Gamma$   $\Box$   $\Box$   $\Gamma$   $\Box$   $\Gamma$   $\Box$   $\$  $(b)$  $(c)$

 $\rm WW$ 

 $(3)$ 

 $(2)$ 

**WW** 

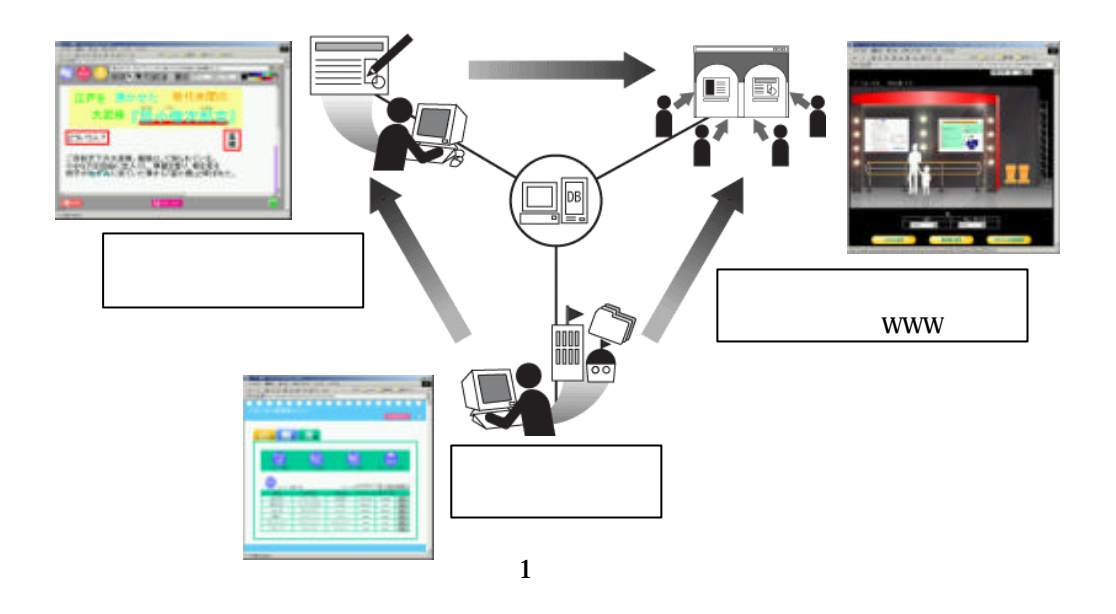

- $($
- $WebExpo($
- ( ) WebExpo

## WebExpo

- $($  ) WebExpo
- $($

 $2^{\circ}3$ 

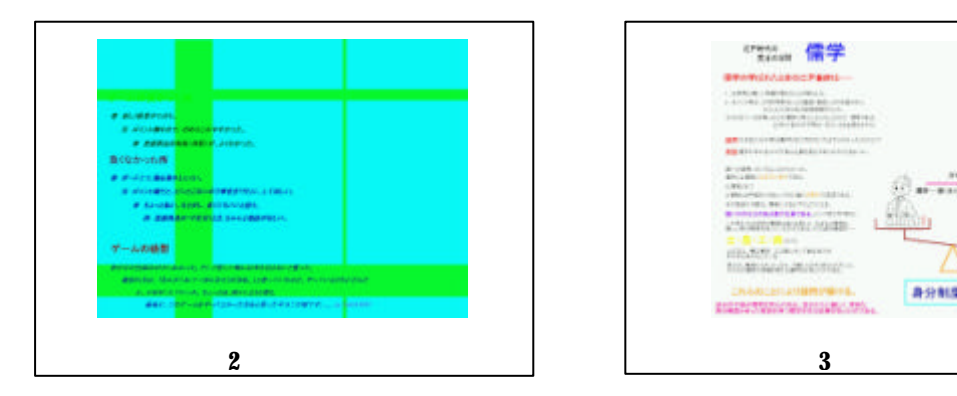

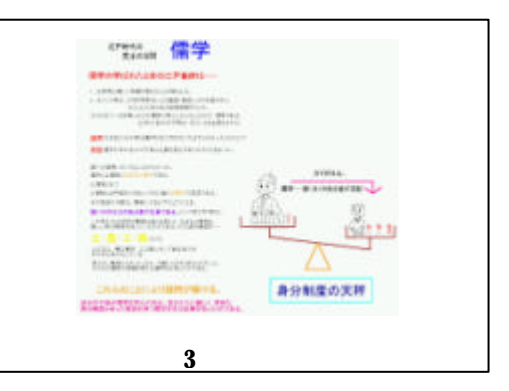

 $\frac{10}{10}$